# **CSC207.01 2013F, Class 18: Building Your First App (2)**

#### *Overview*

- **•** Preliminaries.
	- Admin.
	- $\circ$  Questions on homework.
	- Questions on Android.
- Android activities.
- Switching between activities.
- Additional info: Making lists.
- Lab.

#### *Admin*

- There seems to have been some confusion about the reading for today (mostly because I had misnamed the HTML file).
	- *Please let me know if I've assigned a reading and it's not available when you expect it to be.*
- There is no reading for Tuesday.
- Reminder: The Android Development kit is at /glimmer/android/adt/eclipse/eclipse
- Reminder: The Oracle Java is in /net/java-7-oracle
- Mr. Stone will be guest lecturing (or at least supervising lab) on Wednesday and Friday.
- EC Opportunities
	- CS Extras Thursday @ 4:30: Adam, Jordan, and Shaun on SysAdmin stuff
	- No Learning from Alumni this week
	- $\circ$  CS Table Friday (Coding the Law)
	- Others?
- Other things
	- Poweshiek CARES March Thursday, Oct. 3. Meet at Drake at 5 p.m.
	- GHS Homecoming Parade Thursday, Oct. 3. If you've never seen a small-town homecoming parade, it's worth it.

#### *HW Questions*

- How do we demonstrate testing? I'm happy with experiments.
- Why do we have the PrintWriter as a parameter? So you can choose where to send the output.

#### *Android Questions*

## **Android activities**

- Each screen is a new "Activity"
- Use the awesome GUI to build a new Activity
	- A new layout in XML to customize
	- $\circ$  More strings (in same location)
	- $O$  Etc.

## **Switching between activities**

Buttons, with onClick handlers

```
public void toInfoActivity(View v) 
{
     Intent intent = new Intent(this, ShabunkInfoActivity.class);
     startActivity(intent);
} // toInfoActivity(View)
```
Up arrow button

# **Additional info: Making lists**

### **Lab**

Copyright (c) 2013 Samuel A. Rebelsky.

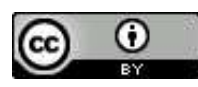

This work is licensed under a [Creative Commons Attribution 3.0 Unported License.](http://creativecommons.org/licenses/by/3.0/) To view a copy of this license, visit <http://creativecommons.org/licenses/by/3.0/> or send a letter to Creative Commons, 543 Howard Street, 5th Floor, San Francisco, California, 94105, USA.